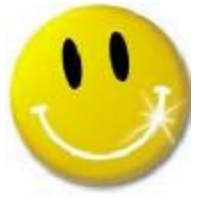

## smile.amazon.com

Giving is never out of season. We all, with very few exceptions, are

charitable folk. Many send a check to various charities throughout the year.

Food banks, homeless advocates, animal shelters, children's diseases, and more.

There are literally hundreds of thousands of charities operating in the U.S. And all of them want your money.

Not having h ad the time to prepare a professional presentation, Bear told of us a way to contribute to any number of charities without having to write a check and expend a postage stamp. All you have to do is log onto to [www.smile.amazon.com](http://www.smile.amazon.com) indicate which charity you want to donate to and off you go. Only catch, you have to make a purchase from Amazon. Go to the above site and you will see an explanation of the program in its entirety. Here are some of the details for you: *"AmazonSmile is a website operated by Amazon that lets you enjoy the same wide selection of products, low prices, and convenient shopping features as on Amazon.com. The difference is that when you shop on AmazonSmile(smile.amazon.c om), the AmazonSmile Founda-*

*tion will donate 0.5% of the purchase price to the eligible charitable organization of your choice."*

Tens of millions of products on AmazonSmile are eligible for do-

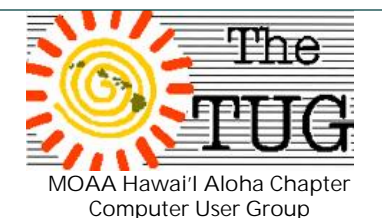

Est. 1988

nations to nearly one million 501(c)(3) public charitable organizations that are registered with the IRS.

The following restrictions apply: *"Organizations that engage in, support, encourage, or promote intolerance, hate, terrorism, violence, money laundering, or other illegal activities are not eligible to participate. Amazon relies on the U.S. Office of Foreign Assets Control and the Southern Poverty Law Center to determine which organizations fall into these groups."* 

*"Use your existing account, or create a new one, to manage your purchases and other account information on Amazon.com and AmazonSmile using a single account.*

*On eligible products you will see"Eligible for AmazonSmile donation" on that product detail pages.* 

*In order to receive donations, each eligible charitable organization must register with the AmazonSmile program and provide the information necessary for us to send them donations."*

If you have a mailing address you get mailings asking for contributions to:

- \* Save the Whales
- \* Help the Homeless
- \* Help build a memorial for (fill in the blank)

\* Help find a cure for (fill in the blank) and just about every other kind of distress.

This in addition to numerous computer generated daily phone solicitations.

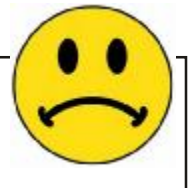

Using Smile.Amazon you can pick a charity and rest assured that they will be getting a constant .5% of your purchases donated by Amazon, in your name. Sign up the rest of your family for the same charity and the donations increase.

AmazonSmile was started in 2013. Shortly after its inception the following article appeared on The HugginftonPost blog <http://tinyurl.com/pfydgnl>

The very last paragraph in the article stresses not to replace charitable giving with SmileAmazon but to add to it. See, fair and balanced, as they say. Both sides of the story.

We spent the rest of the meeting waxing nostalgic about service numbers vs social security numbers for the veterans. Nuisance calls threatening to sue us, by the IRS, if we don't call them back so they can browbeat us into sending money. And, we tried to cover the new Windows 10 Creators Update that will hit the streets on, or around, April 11th. However, before Jim could get to slide 3, we lost our internet connection and was unable to continue.

If you want to learn about this crucial update, Google, or Bing, Win 10 Creators Update. Or, just go here to read all about it <http://tinyurl.com/l674kj2>

Jim

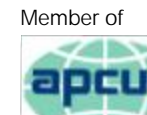

An International **Association of Technology** & Computer User Groups

**Volume 30 Issue 5** [www.the-tug.org](http://www.the-tug.org) May 2017

"Programming is like sex, one mistake and you have to support it for the rest of your life."

were alive and she was de-

*April Showers Bring May Day, LeiDay and Mother's Day-[with apologies to Thomas Tusser {:-)]* 

The month of May brings the end of Spring, and many festive celebrations like May Day, Mothers Day and Lei Day. The Puritans frowned on May Day, so the day has never been celebrated with as much enthusiasm in the United States as in Great Britain. But the tradition of celebrating May Day by dancing and singing around <sup>a</sup> maypole, tied with colorful streamers or ribbons, survived as <sup>a</sup> par<sup>t</sup> of the English tradition. The kids celebrating the day by moving back and forth around the pole with the the streamers, choosing of May queen, and hanging of May baskets on the doorknobs of folks -- are all the leftovers of the old European traditions. A lady by the name of Anna Jarvis finally managed to establish Mother's Day as we know it today. Anna's mother was very sick for a long time. Anna looked after her and when she died she was very sad. Anna truly felt that children often neglected their mother's while they

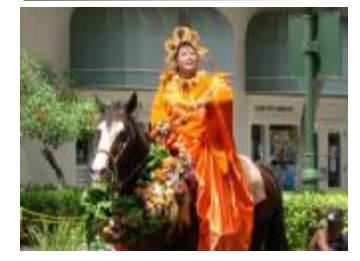

termined to start a National Mother's Day. Anna and her friends wrote letters and campaigned for a National Mother's Day. Eventually they succeeded and on May 10th, 1908 the first official Mother's Day was celebrated in honor of Anna's mother. From this point forward it was decided that the 2nd Sunday in May would be Mother's Day. At first Mother's Day was just a religious celebration. Eventually it started to become more secular with the giving of gifts and cards. These days Mother's Day is known as the day when the most people eat out all year long. Restaurants make the most amount of money all year on this day. But in Hawaii, the first of the month brings perhaps the most colorful day of the year: Lei Day. Lei Day dates back to the 1920s, when it was proposed by poet and author Dan Blanding. He and Honolulu Star Bulletin newspaper columnist Grace Tower Warren declared that "May Day is Lei Day in Hawaii," even inspiring a song that's sung to this day.

What you ask, does all this have to do with Technology? Well, as my dearly departed wife and I moved into the "seniors world", first I and a bit later my wife wanted to learn more about the "magic box" AKA the computer. I "discovered" the TUG, a computer user group and shortly after, got a basic computer. As a Mother's Day present, the kids gave Mom a computer. My wife was not as much intrigued as I was with all the things computers could do; she began with sending and receiving emails to and from the family. The monthly TUG meetings continued to pique my interest so I began to look for more places where I could increase my "computer smarts". In case you are also interested in various ways to increase your "computer smarts" here are some ideas for you to check out:

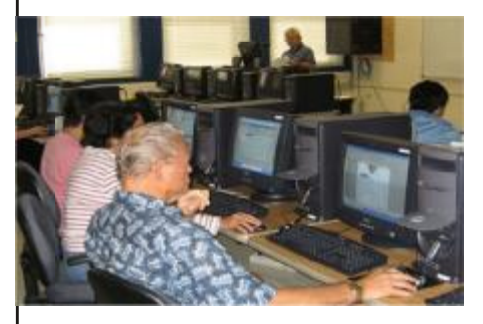

The Emeritus College, with support from Honolulu Community College and the Pacific Center for Advanced

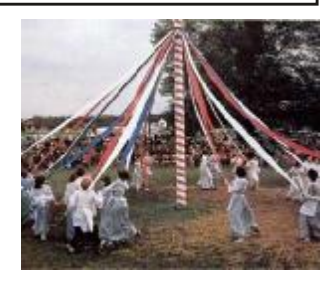

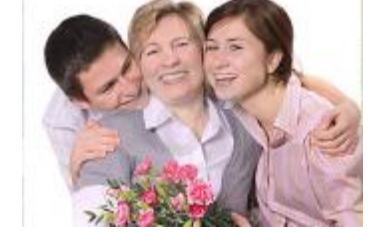

## **Volume 30 Issue 5** [www.the-tug.org](http://www.the-tug.org) May 2017

Technology Training, offers a wide-range of Continuing Education workshops in the area of electronic computerized education for adult learners age 55 and above. The Program, led by a team of skilled volunteer instructors, accommodates both first-time users with little or no experience, as well as computer-savvy individuals who are interested in learning new skills. Workshops are held in the comfort of the Emeritus College Computer Lab, which boasts 23 inch monitors that feature cutting-edge touch technology. Registration is required. Please call (808) 845-9451 for more information.

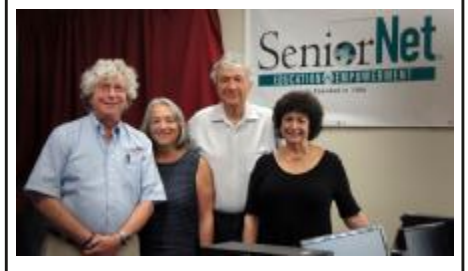

Seniornet.org SeniorNet's mission is to provide older adults education for and access to computer technologies to enhance their lives and enable them to share their knowledge and wisdom. Find out how you can become a part of SeniorNet and start enjoying the benefits of membership today!

If you are looking for some help to learn new or enhance existing computer skills, you have found the right place. Welcome. Come on in and make yourself at home. SeniorNet is the nation's most respected nonprofit organization that specializes in computer and Internet education for older adults. Since 1986, SeniorNet has empowered over two million Boomers and Seniors providing encouragement, lifelong learning opportunities and new worlds to explore via the Internet.

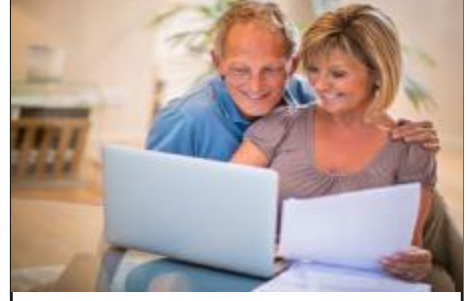

AARP Academy <https://aarptek.aarp.org/> Find the workshops, events, webinars and online resources that will enhance your career, offer support as you care for a loved one, and improve your technical skills. <https://gcflearnfree.org>For more than a decade, the GCFLearnFree.org program has helped millions around the world learn the essential skills they need to live and work in the 21st century. From Microsoft Office and email to reading, math, and more, GCFLearnFree.org offers more than 180 topics, including more than 2,000 lessons, 800+ videos, and 55+ interactives and games, completely free.

TechBoomers.com So, what is Techboomers? Our founder, Steve Black, got the idea for Techboomers when he ran into the problem of how to teach his mom and other relatives how to use the Internet while he was busy running his SEO consulting business. When he couldn't find a website with free, clear, and upto-date lessons that could let his relatives learn on their own, he decided to make one himself. Using his business savvy, he recruited a team of writers, videographers, marketers, and website developers, and his vision for Techboomers came to life.

*There you have it…a plan to "increase your computer smarts." Aloha, Lou, and in spirit, Pooky*

> Aloha, *Lou, and in spirit, Pooky*

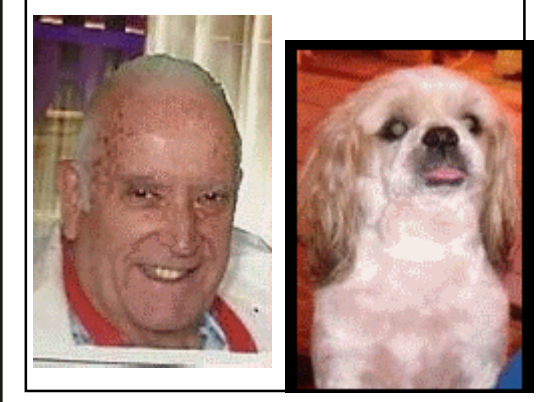

Did you know there are over 20 internet browsers in use today? We're going to look at five of the most popular this coming Saturday to show a few tips and tricks.

A brief PP slide show and then some on hands with each browser.

Hope to see you there.

## *All About Streaming*

By Pam Holland President & Instructor, TechMoxie November 2016 issue, MoxieBytes [Pam@tech-moxie.com](mailto:Pam@tech-moxie.com) [www.tech-moxie.com](http://www.tech-moxie.com) Looking to detox from election news or just looking for more interesting content? Streaming is a great way to be in control of the what, where and when of what you view.

What is 'streaming'?

It is easiest to start with traditional TV viewing. There are two options: Cable or a digital antenna to pick up VHF or UHF channels. Streaming, on the other hand, is done via the Internet - the same service that brings you email, google, and access to websites. Why is it called streaming? Because it flows to our devices much like water streams through our pipes. Due to variations in the speed with which data comes over the internet, a little extra is stored ("buffered") as we watch so that we see a steady stream of video. Otherwise what we are watching would start and stop with annoying frequency. Plus, the content is not downloaded and stored on our devices - it streams through and out.

You can stream content simply by going to your computer. Go to PBS or YouTube on the web and click a video - this is streaming. But sitting in front of a computer isn't terribly cozy.

Streaming from a TV - what equipment do I need? Streaming can be done from any device that has an internet connection. Your computer, a tablet or a smartphone can easily stream

video content. TVs can stream video if they are internet enabled. ("Smart TVs" are internet-ready). Older (non-smart) TVs can easily be connected to the internet by attaching a relatively inexpensive device such as a Roku, Amazon Fire Stick, Google Chromecast or Apple TV (most available for under \$50). Roku device Newer Smart TVs connect to the internet wirelessly over Wi-Fi, which is great if your TV isn't near your internet router. Older Smart TVs might need to be plugged into your cable modem - much like computers needed to be wired before Wi-Fi. If you have an older Smart TV, you might want to consider purchasing a Roku-type device which will allow you to connect the TV to the internet to wirelessly.

As Roku-type devices all connect to the internet wirelessly, you will need Wi-Fi. Newer modems include Wi-Fi capability. If you don't have a Wi-Fi modem, you can get one from your internet provider or an electronics store.

How to get content?

There are many sources for great streaming content. Some are free, but many involve a monthly subscription such as Netflix or Amazon Prime. We think it easiest to set up these accounts using a computer. Once your TV is set up for streaming, you can access your subscriptions by turning on your TV and Roku-type device or accessing the Smart TV functions. Roku, for example, will display a menu of available subscription services. Click on the service you subscribe to (e.g., Netflix) and you

will be prompted to enter your user name and password. (Happily, you do not need to enter these passwords each time you watch!) If you have cable TV, consider subscriptions that will supplement what you have on cable such as Netflix and Amazon Prime. For those who don't have cable TV (or want to eliminate it), consider a subscription to SlingTV which offers packages starting at \$20 that include cable news, sports channels and other cable channels such as Comedy Central. Even HBO and Showtime can now be purchased a la carte via a monthly subscription.

One of the great advantages of these subscription services is that you can access them from any internet device. I often start watching a Netflix program on my computer and then continue later that evening from my TV. Netflix automatically saves where I left off.

What about "cutting the cord"? Most of the cable companies bundle services (e.g., the Comcast's Triple Play) making your telephone and internet more expensive if you don't opt for the bundle. Cutting the cord is best for those who are willing to eliminate their telephone (landline) service as well. Doing a careful cost comparison is necessary. But, if you pay for premium content via cable, you might do better to stream that content rather than pay for expensive cable upgrade packages. One huge advantage of streaming is that subscriptions are month-tomonth and therefore can be cancelled and restarted at any time.

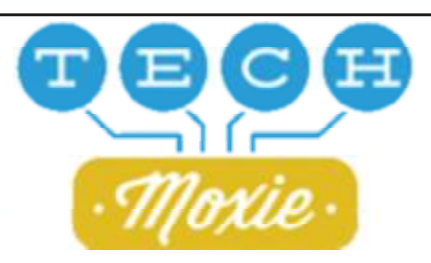

Mailing address The TUG 94-1071 Leomana Place Waipahu, HI 96797